## 仪表板设计器使用基础

## 视频要点  $\mathbf{Q}$

- 设计器五大操作区域和作用
- 如何在磁贴布局和重叠布局之间切换
- 如何在PC和移动视图之间切换

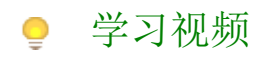

## 您的浏览器不支持播放此视频。

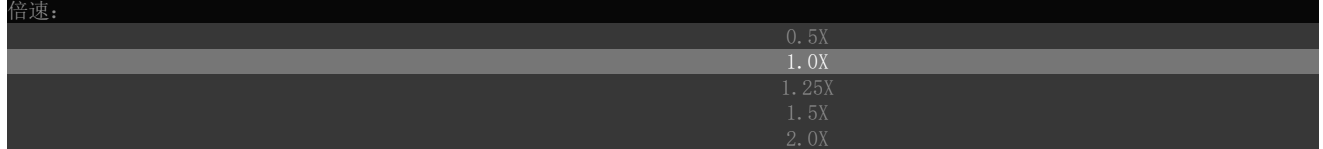